## **Regionales Raumordnungsprogramm für den Großraum Braunschweig 2008.1**

## **- Erläuterungen zu den digitalen Daten der Zeichnerischen Darstellung -**

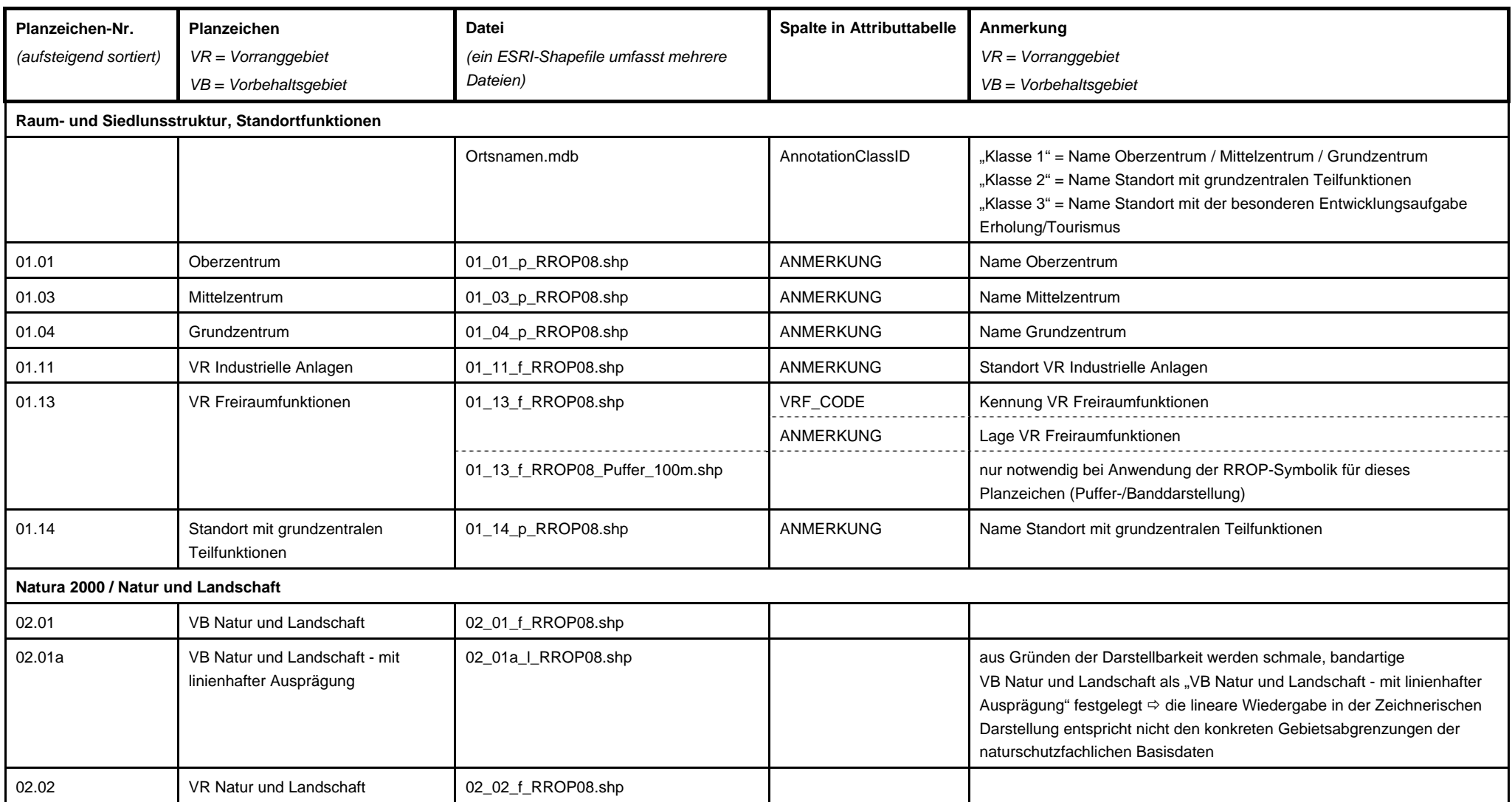

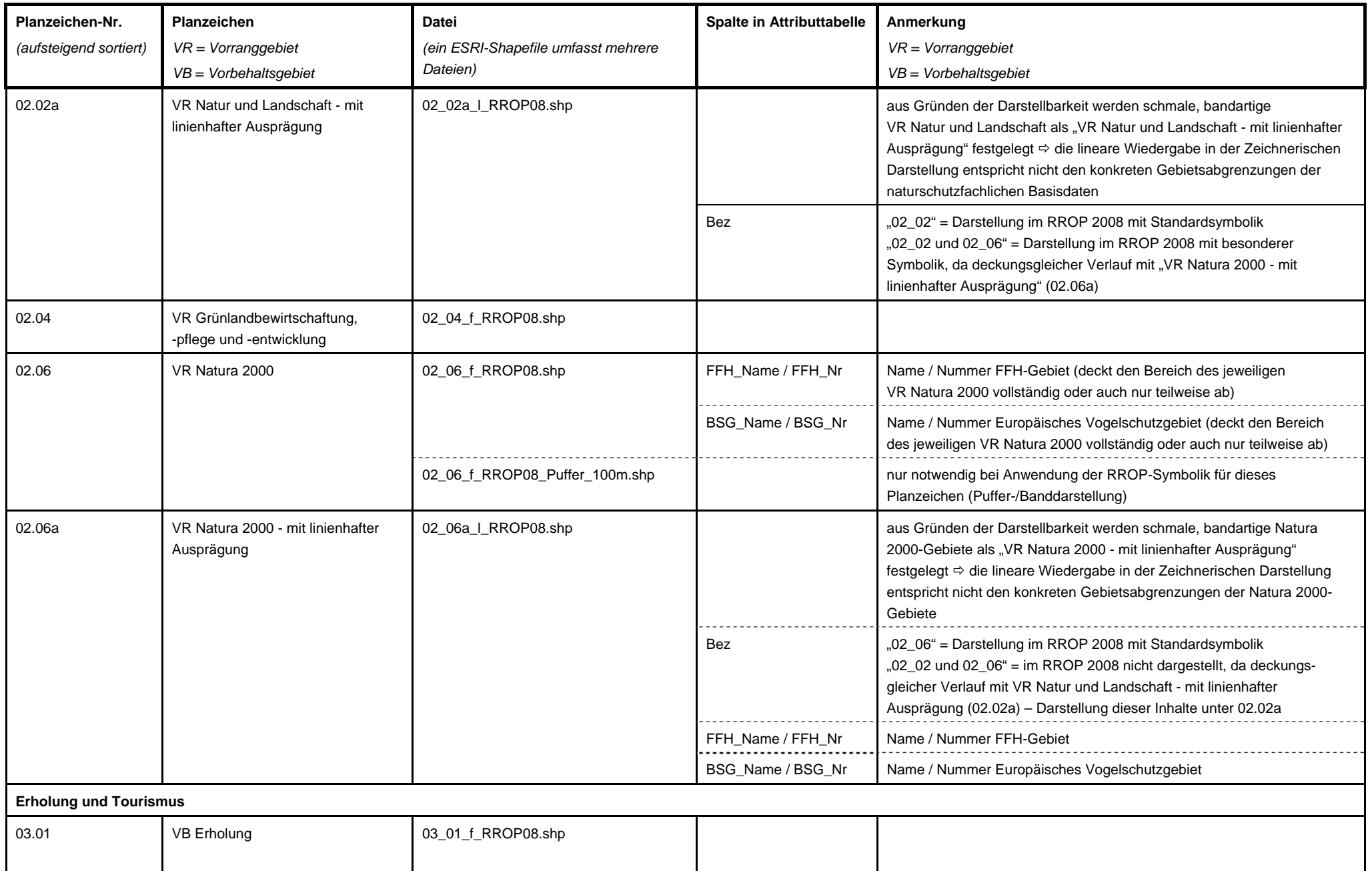

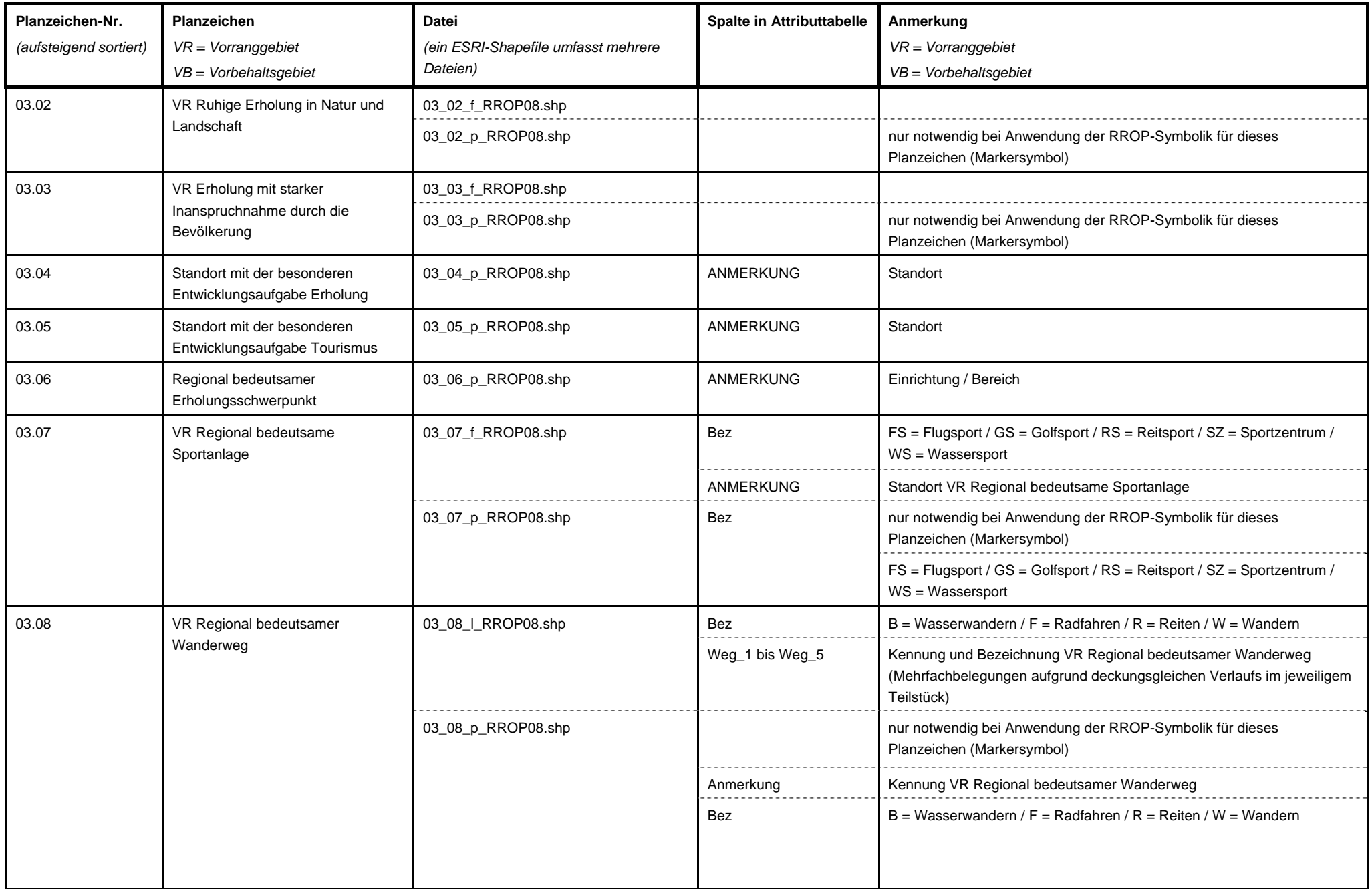

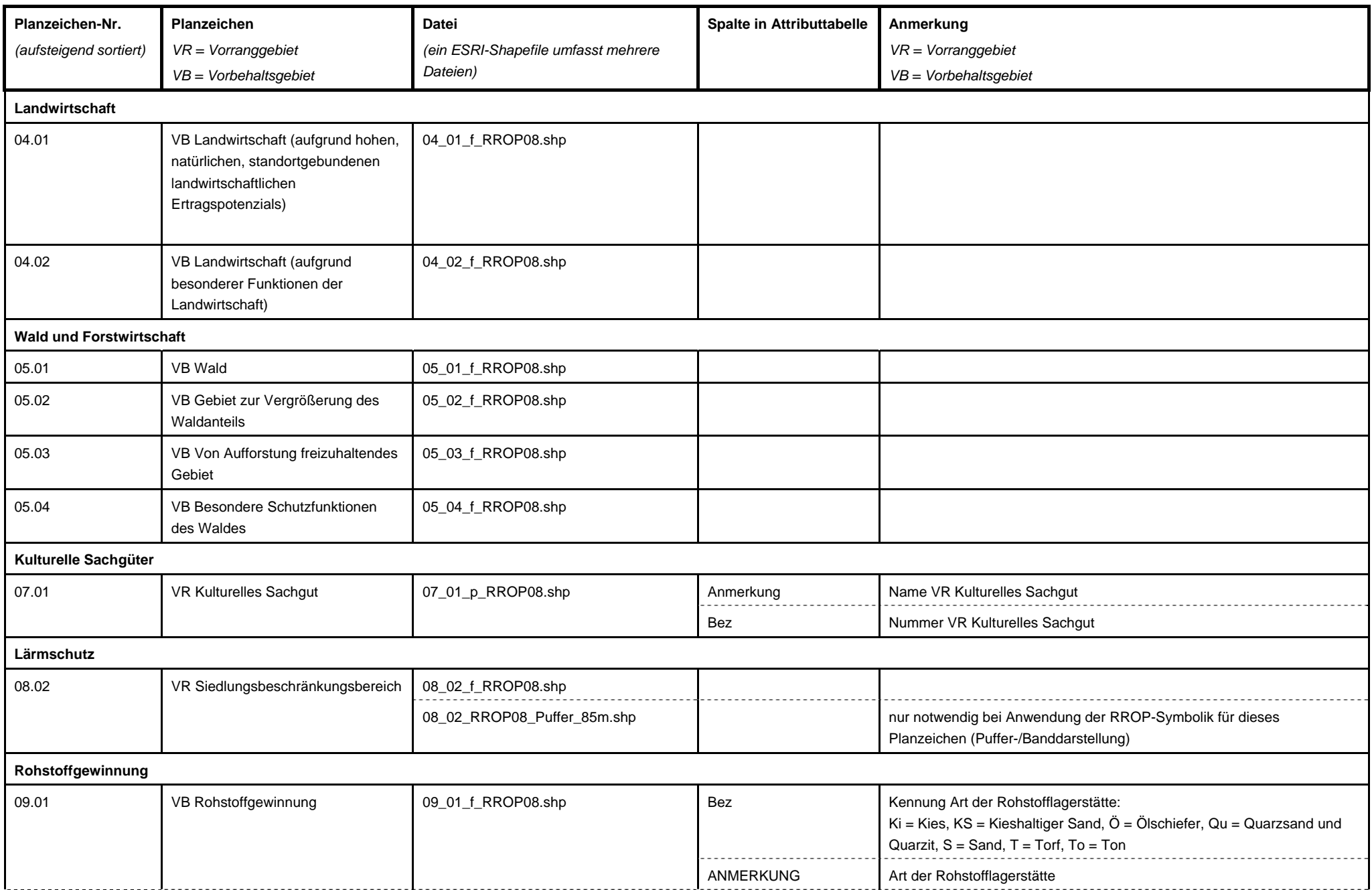

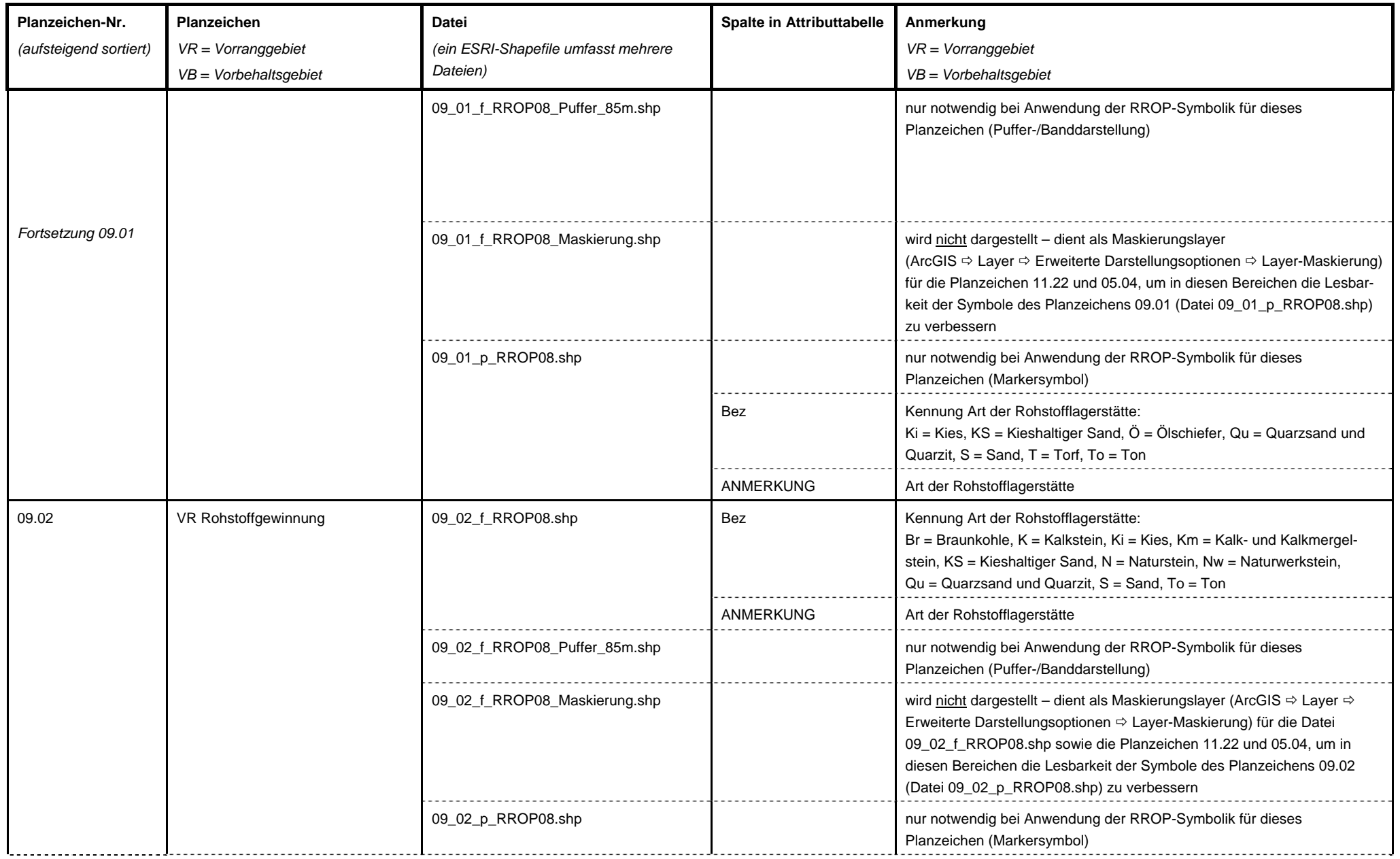

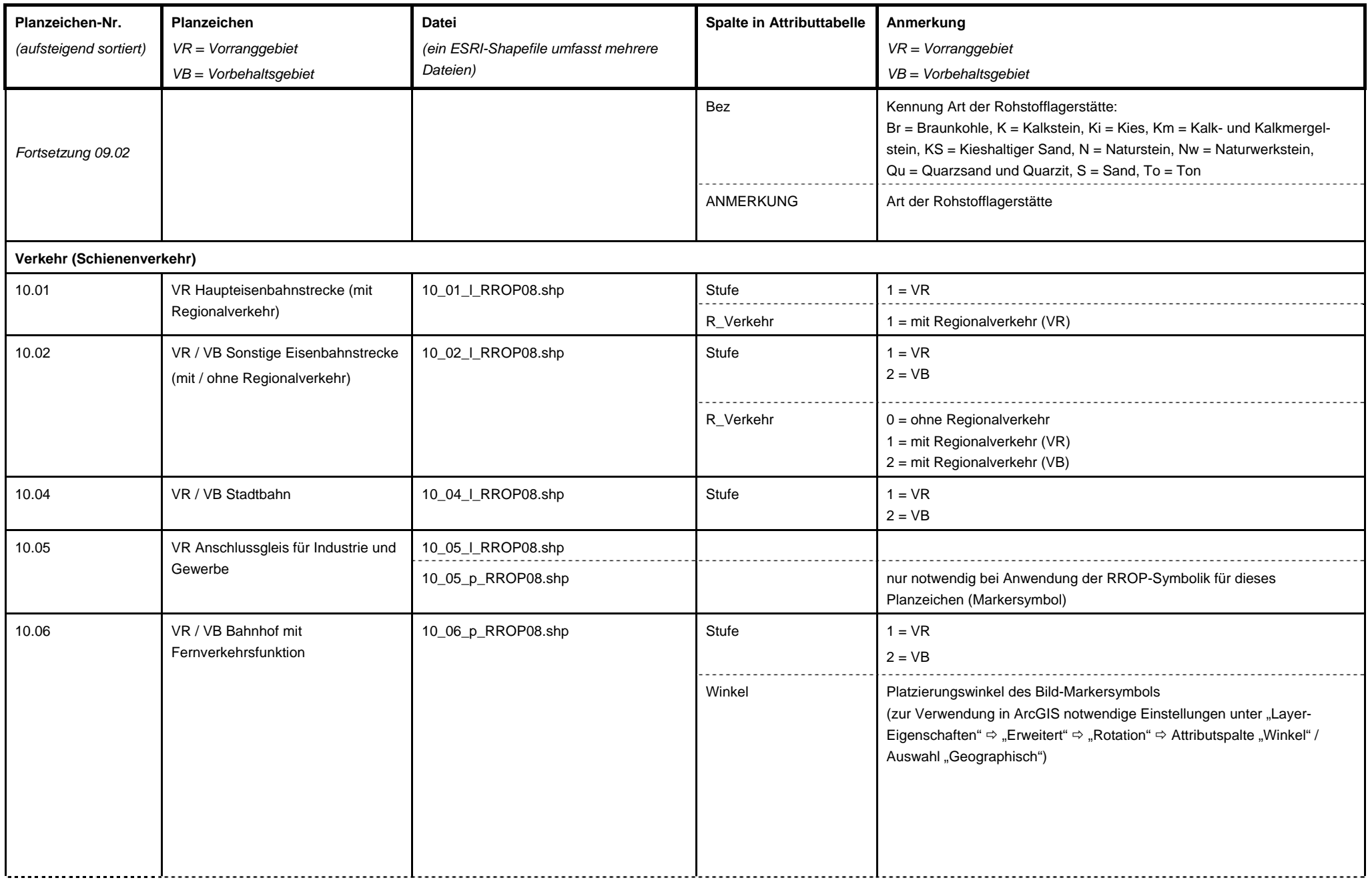

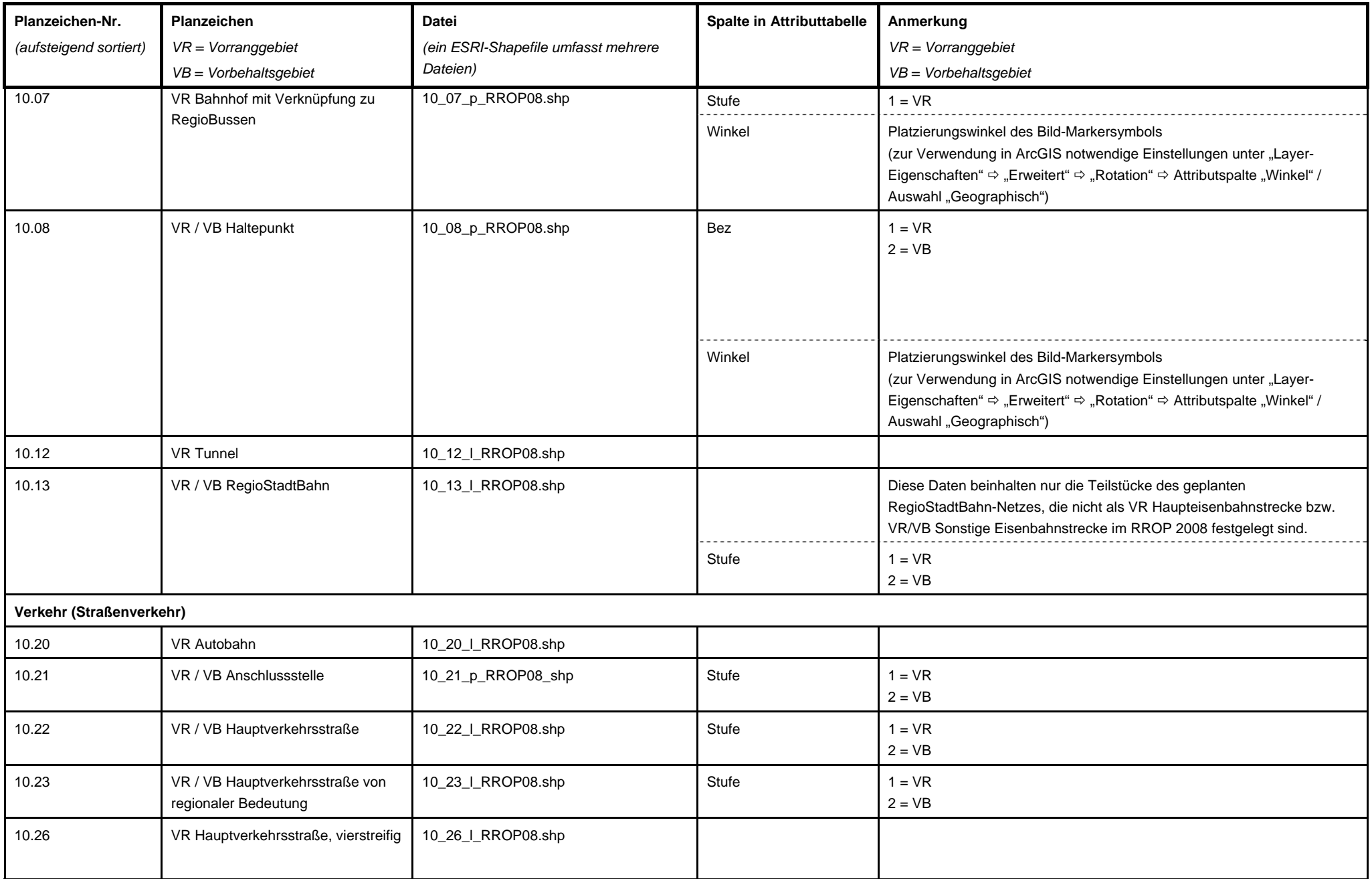

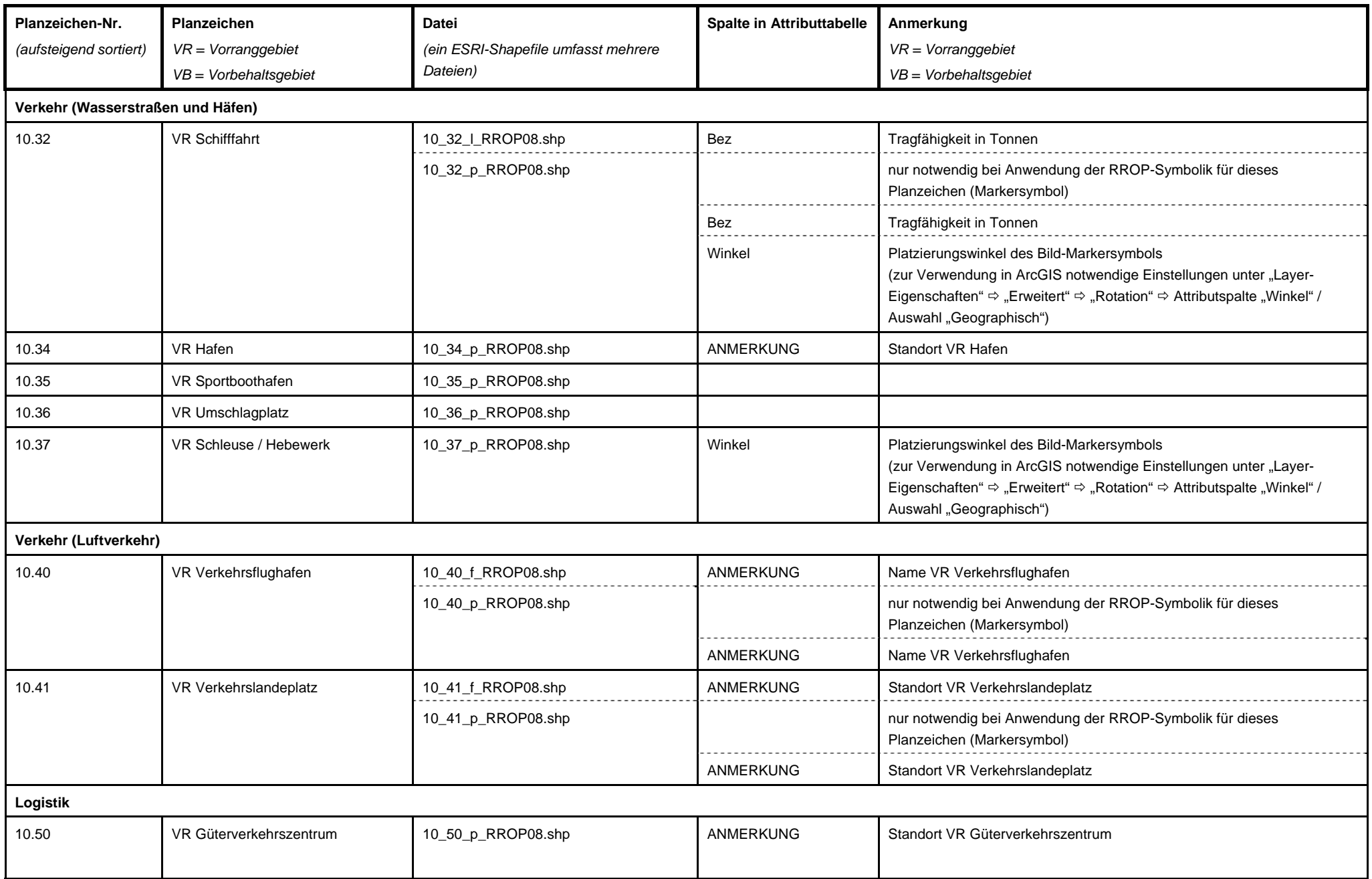

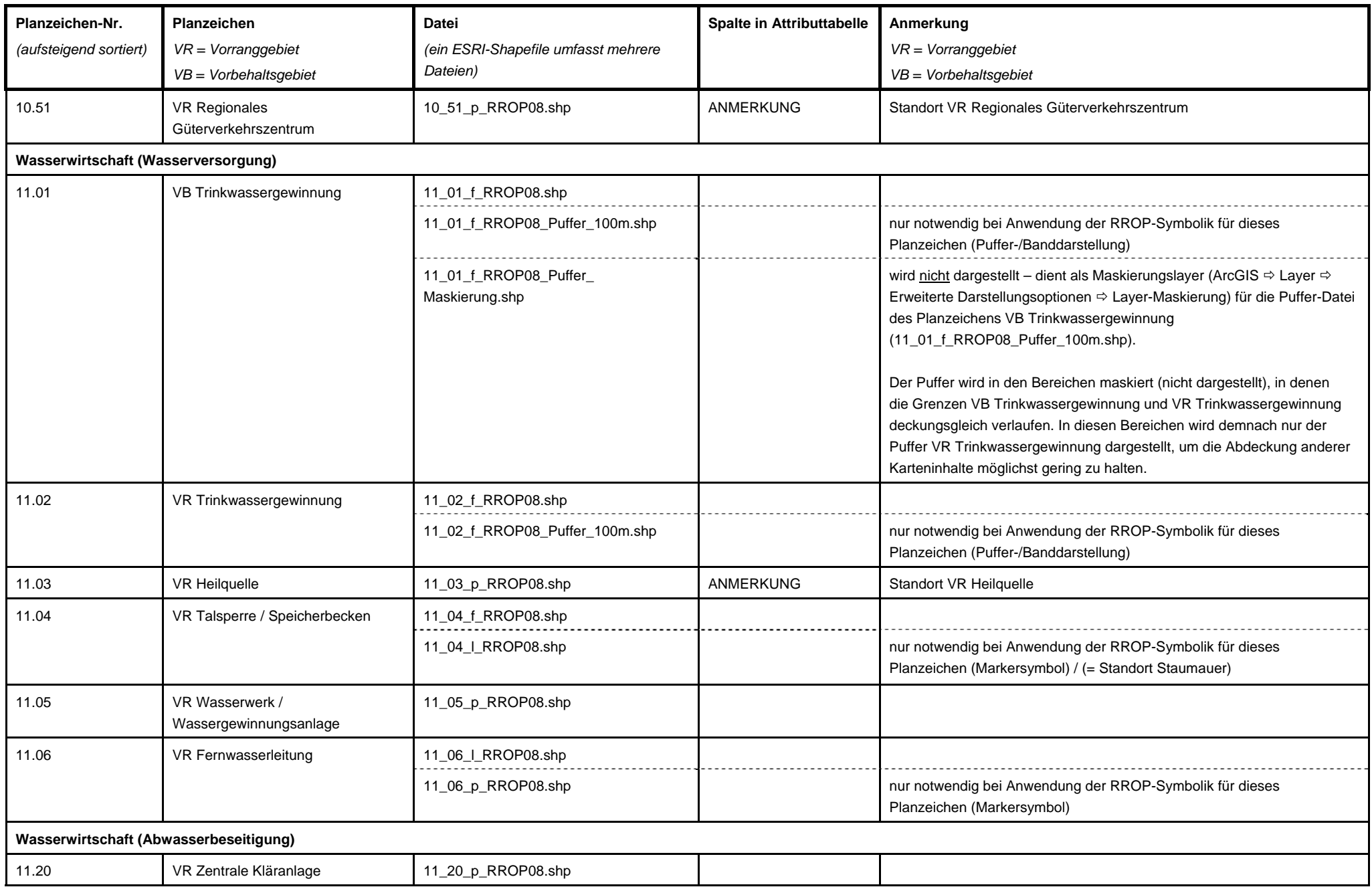

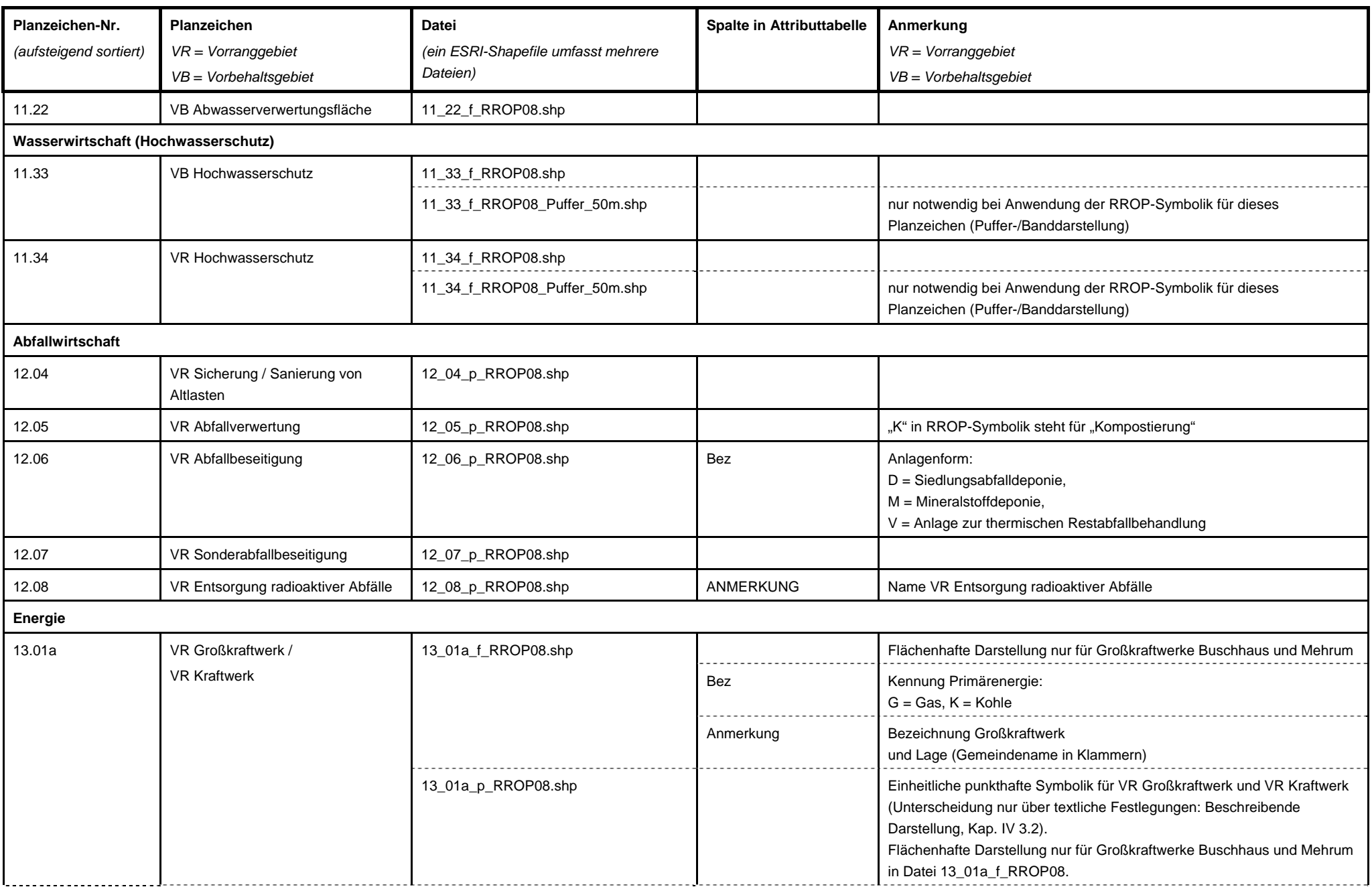

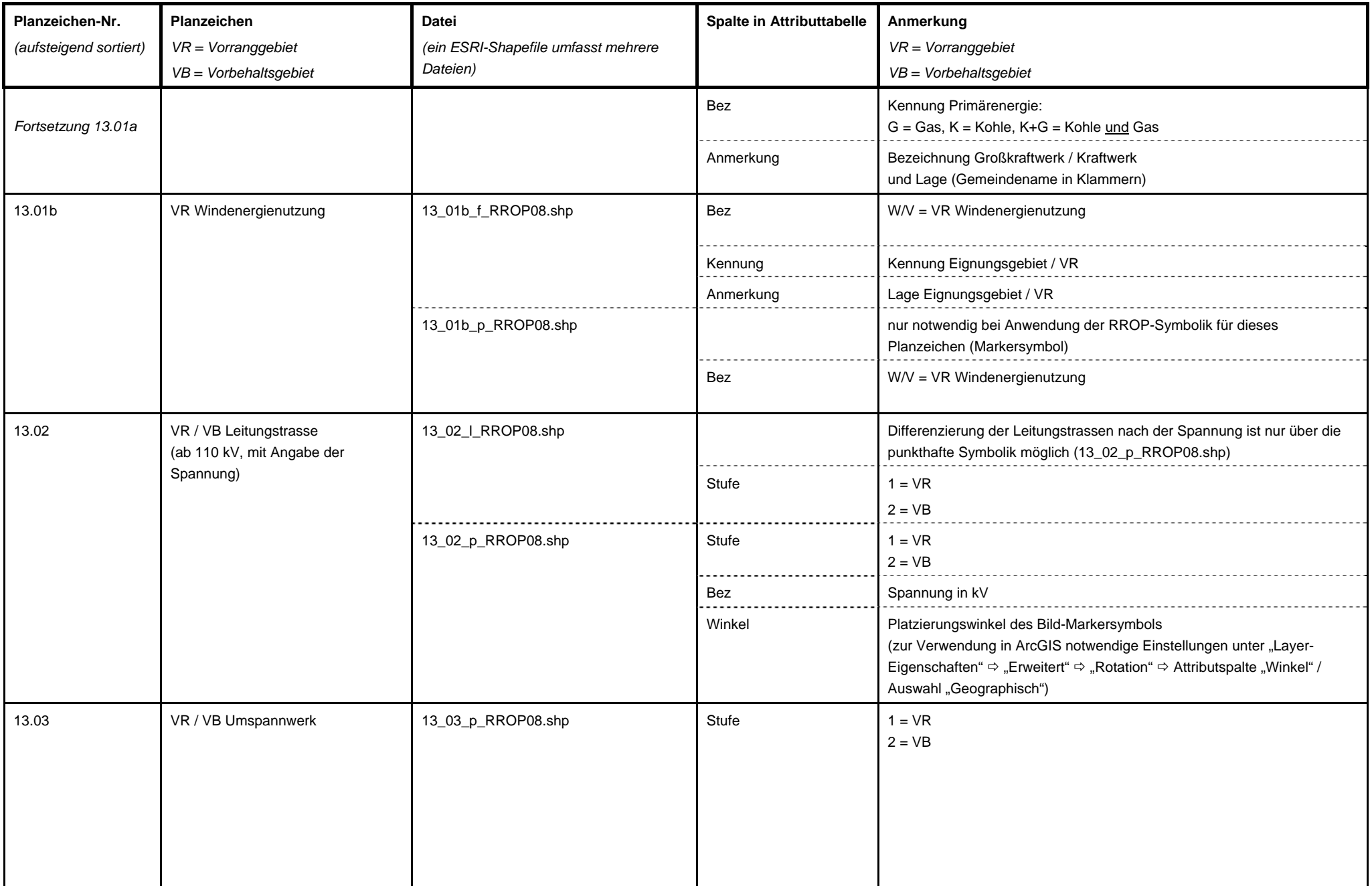

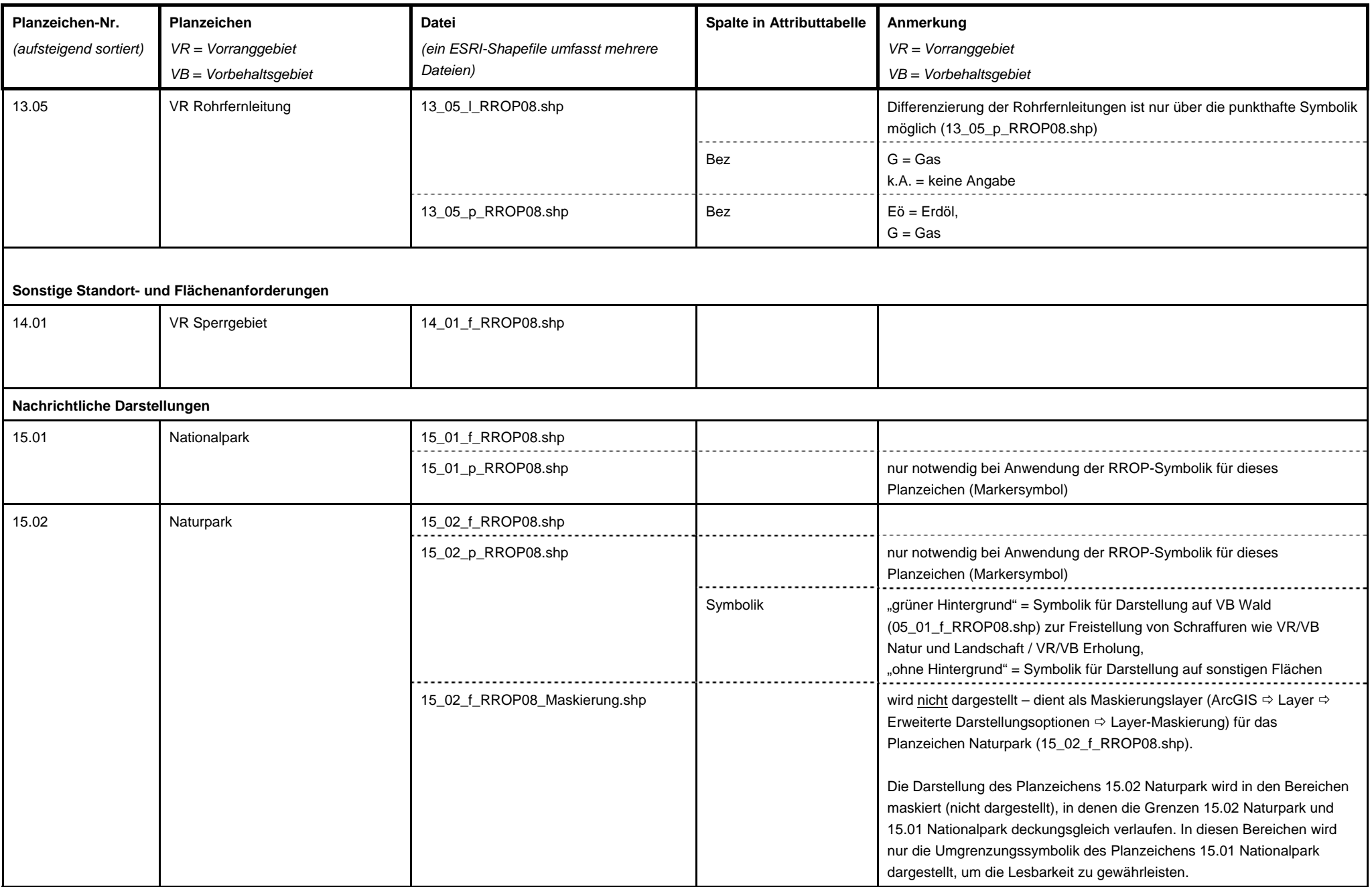

![](_page_12_Picture_118.jpeg)